## ĐẠI HỌC QUỐC GIA TP.HCM  **KHOA Y**

# **QUY ĐỊNH THI ONLINE ĐỐI VỚI SINH VIÊN**

### **1. Điều kiện tối thiểu sinh viên cần chuẩn bị:**

### **1.1. Trang thiết bị và phần mềm dự thi:**

Trong trường hợp không đáp ứng được điều kiện ở cấp độ 1, sinh viên có thể trang bị 1 trong những cấp độ từ 2 đến 4 (lưu ý: sinh viên sẽ được CBCT giám sát chặt hơn).

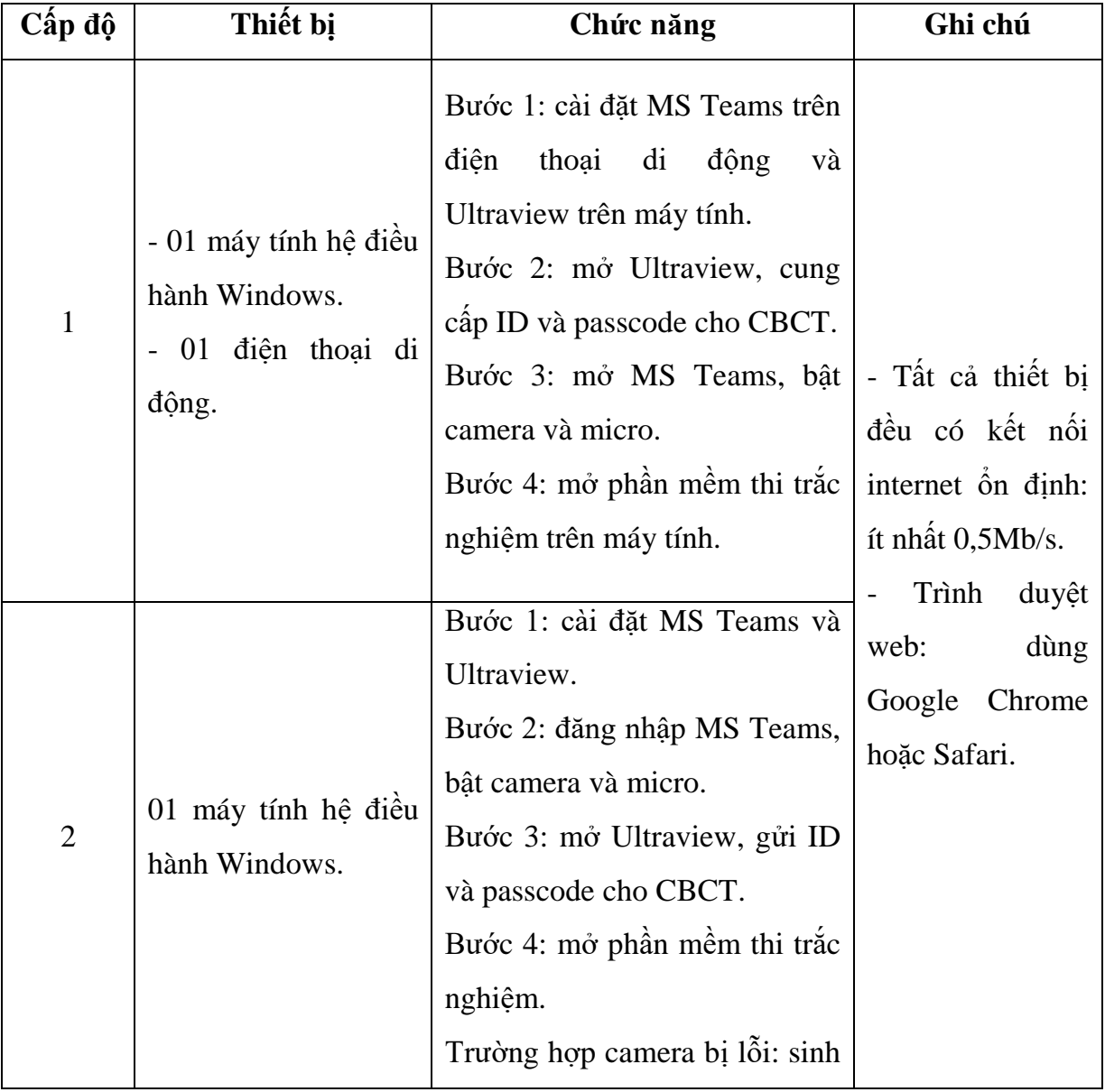

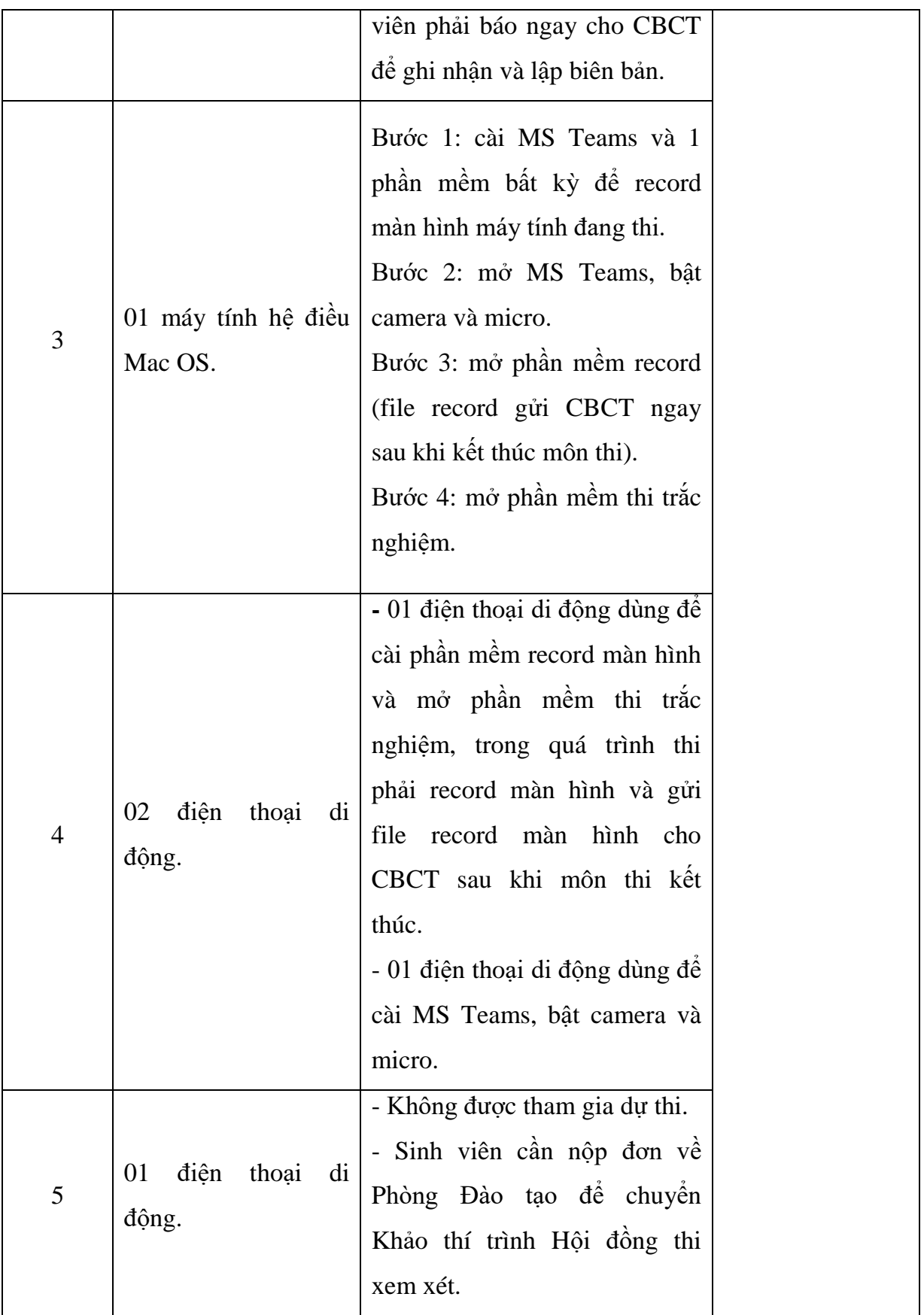

### **2. Chuẩn bị trước khi vào làm bài thi:**

a) Nghiên cứu kỹ hướng dẫn phần mềm thi trắc nghiệm online và quy định thi.

b) Không gian nơi sinh viên ngồi làm bài thi cần yên tĩnh, gọn gàng, không có người đi lại xung quanh, ánh sáng phù hợp để hình ảnh trên camera rõ nét.

c) Trang phục nghiêm túc, lịch sự khi dự thi (sinh viên nữ cần buộc tóc gọn gàng).

d) Đăng nhập vào MS Teams bằng tài khoản email của Khoa Y.

e) Chuẩn bị thẻ sinh viên hoặc giấy tờ tùy thân (có ảnh) trên mặt bàn, thuận lợi cho CBCT kiểm tra/chụp ảnh khi được yêu cầu.

f) Điều chỉnh camera để quay rõ khuôn mặt và không gian phía sau sinh viên (không sử dụng tính năng background của MS Teams).

#### **3. Trong quá trình thi:**

- a) Sinh viên luôn mở camera và micro trong suốt quá trình thi.
- b) Nghiêm túc, không gây mất trật tự, không gian lận trong quá trình thi.

#### **4. Các vi phạm và hình thức xử lý:**

Việc xử lý vi phạm dựa trên các phương thức và mức độ như sau:

- Nhắc nhở:
- Khiển trách: trừ 25% số điểm;
- Cảnh cáo: trừ 50% số điểm;
- Đình chỉ thi: hủy kết quả thi, điểm 0.

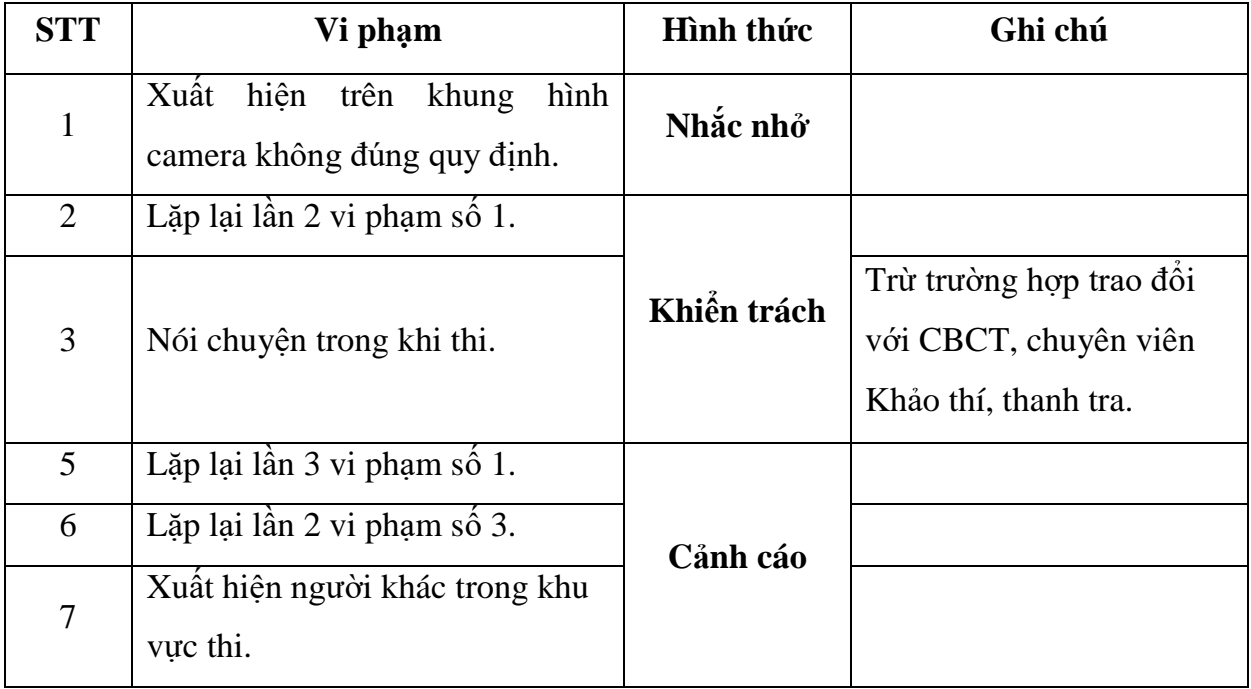

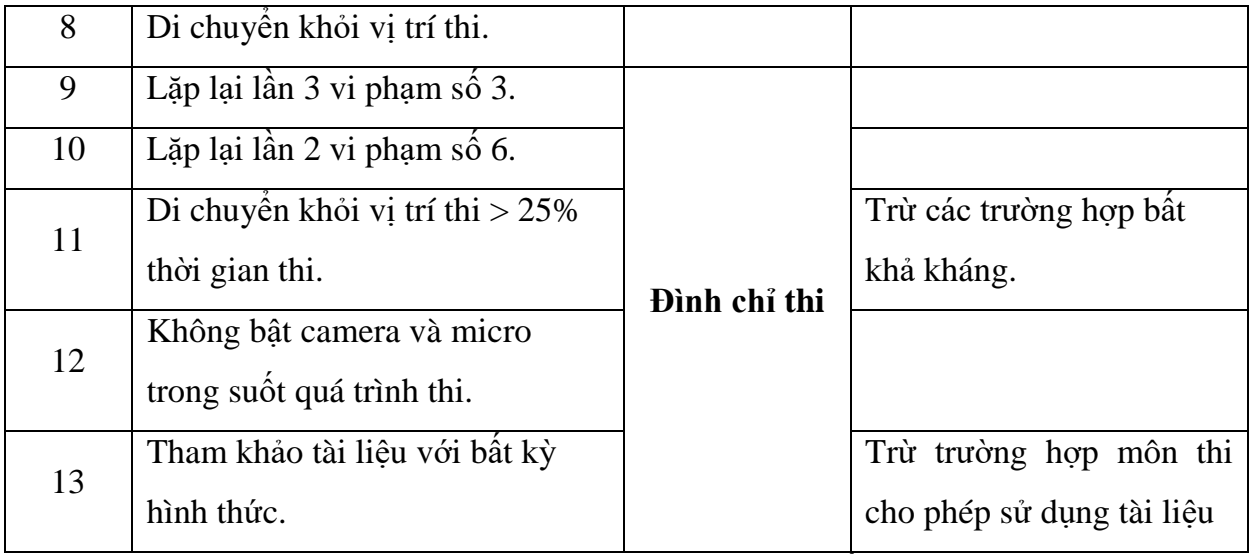

Ngoài các phương thức và mức độ xử lý trên, sinh viên cần lưu ý:

a) Nghiêm cấm sinh viên có các hành vi phá hoại, tấn công vào hệ thống thi trực tuyến của Khoa Y. Sinh viên vi phạm sẽ bị xử lý theo hình thức kỷ luật cao nhất của Khoa Y.

b) Sinh viên không được chuyển tab trình duyệt web hay mở cửa sổ phần mềm khác trong quá trình thi. Nếu vi phạm quá 3 lần CBCT sẽ bị lập biên bản và trình Hội đồng thi xem xét. Trường hợp sinh viên vì lý do phải khắc phục sự cố MS Teams mà vi phạm, sinh viên phải báo ngay cho CBCT để ghi nhận và chuyển Khảo thí trình Hội đồng thi xem xét, giải quyết.

# **5. Trường hợp bất khả kháng và cách giải quyết:**

**5.1. Mất kết nối internet:** Sinh viên vẫn tiếp tục làm bài, khi nộp bài hệ thống sẽ kiểm tra đường truyền:

## *Trường hợp 1: đường truyền không bị ngắt kết nối*

Hệ thống sẽ cho phép sinh viên nộp bài.

## *Trường hợp 2: đường truyền bị ngắt kết nối*

- Hệ thống báo lỗi để sinh viên khắc phục mạng. Sau khi khắc phục mạng, sinh viên tiếp tục bấm nút nộp bài.

- Thời gian khắc phục mạng tối đa 15 phút.

- Trong trường hợp không khắc phục được kết nối mạng, sinh viên gửi đơn về Phòng Đào tạo để chuyển Khảo thí để xem lại điểm cuối cùng trước khi mất kết nối mạng (nếu có).

- Sinh viên muốn chấp nhận điểm thi hoặc thi lại: gửi đơn về Phòng Đào tạo để chuyển Khảo thí trình Hội đồng thi xem xét, quyết định.

### **5.2. Bị tắt máy làm bài thi đột ngột (máy tính/điện thoại):**

- Sinh viên chỉ được hỗ trợ tối đa 01 lần trong trường hợp này.

- Sinh viên nhanh chóng khởi động lại máy, báo cáo cho CBCT qua MS Teams để mở quyền thi tiếp.

- Sinh viên phải làm bài thi từ đầu. Thời gian làm bài là thời gian còn lại của môn thi. Trường hợp SV không muốn tiếp tục làm bài: gửi đơn về Phòng Đào tạo để chuyển Khảo thí trình Hội đồng thi xem xét, quyết định.

## **5.3. Trường hợp ốm đau đột xuất cần phải cấp cứu:**

- Sinh viên gửi minh chứng về Phòng Đào tạo để chuyển Khảo thí trình Hội đồng thi xem xét, quyết định.